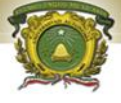

UNIVERSIDAD AUTÓNOMA DEL ESTADO DE MÉXICO

#### CENTRO UNIVERSITARIO UAEM ZUMPANGO

## INGENIERO EN COMPUTACION

## TEMA: "ANÁLISIS DE SENSIBILIDAD Y DUALIDAD"

M. EN C. LUIS ENRIQUE KU MOO

FECHA: ABRIL DE 2018

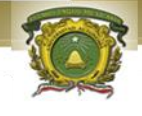

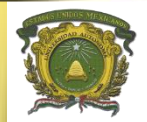

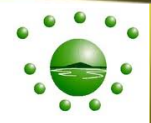

UNIDAD DE APRENDIZAJE: INVESTIGACIÓN DE OPERACIONES

UNIDAD DE COMPETENCIA 3: ANÁLISIS DE SENSIBILIDAD ANÁLISIS DE SENSIBILIDAD: CAMBIOS EN LOS COEFICIENTES DE LA FUNCIÓN OBJETIVO DE VARIABLES BÁSICAS Y NO BÁSICAS, EN EL VECTOR RECURSOS, EL VECTOR TECNOLÓGICO, NUEVAS VARIABLES Y NUEVAS RESTRICCIONES. ANÁLISIS DE DUALIDAD: RELACIÓN PRIMAL- DUAL, PRECIOS SOMBRA, MÉTODO SIMPLEX DUAL. UTILIZAR SOFTWARE PARA RESOLVER PROBLEMAS DE PROGRAMACIÓN LINEAL. OBTENER RESULTADOS DEL ANÁLISIS DE SENSIBILIDAD E INTERPRETARLOS.

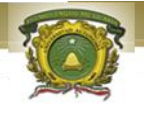

#### **OBJETIVOS**

### **OBJETIVOS**

General:

Conocer y aplicar los conceptos de análisis de sensibilidad y dualidad, haciendo énfasis en la relación primal-dual.

### Particular:

1. Cambios en los coeficientes de la función objetivo, de variables básicas y no básicas, en el vector recursos, el vector tecnológico.

2. Nuevas variables y nuevas restricciones.

## IMPORTANCIA DEL ANÁLISIS DE SENSIBILIDAD

Se relaciona con la cuantificación de los efectos en la solución optima por cambios en los parámetros del modelo matemático.

Cuando escribimos un modelo, damos por aceptado que los valores de los parámetros se conocen con certidumbre; pero en la realidad no siempre se cumple que los valores sean verídicos, ya que por ejemplo las variaciones en los costos de los materiales, en la mano de obra o en el precio de un producto, ocasionan cambios en los cocientes de la función objetivo. Así mismo, las demoras en los envíos de los proveedores, los deterioros no previstos y otros factores imponderables generarán cambios en la disponibilidad de los recursos.

## ANÁLISIS DE SENSIBILIDAD

Dado el modelo de programación lineal siguiente: Max  $z = 3x_1 + 2x_2$  (función objetivo) Sujeto a (s.a:)  $2 x_1 + x_2 \le 100$  (restricción de acabado)  $x_1 + x_2 \leq 80$  (restricción de carpintería)  $x_1 \leq 40$  (restricción de demanda)  $x_1, x_2 \ge 0$ (restricción de signo)

## MÉTODO GRÁFICO: SOLUCIÓN

 $Max z = 3x_1 + 2x_2$ 

Sujeto a (s.a:)

 $2 x_1 + x_2 \le 100$ 

 $x_1 + x_2 \leq 80$ 

 $x_1 \leq 40$ 

 $x_1, x_2 \ge 0$ 

la solución óptima para el modelo de PL. Ocurre en el punto  $(x = 20,$  $y = 60$ ) con  $z = 180$ La solución óptima se mantendrá mientras la pendiente de z quede entre las pendientes de las dos líneas que cruzan en el punto óptimo.

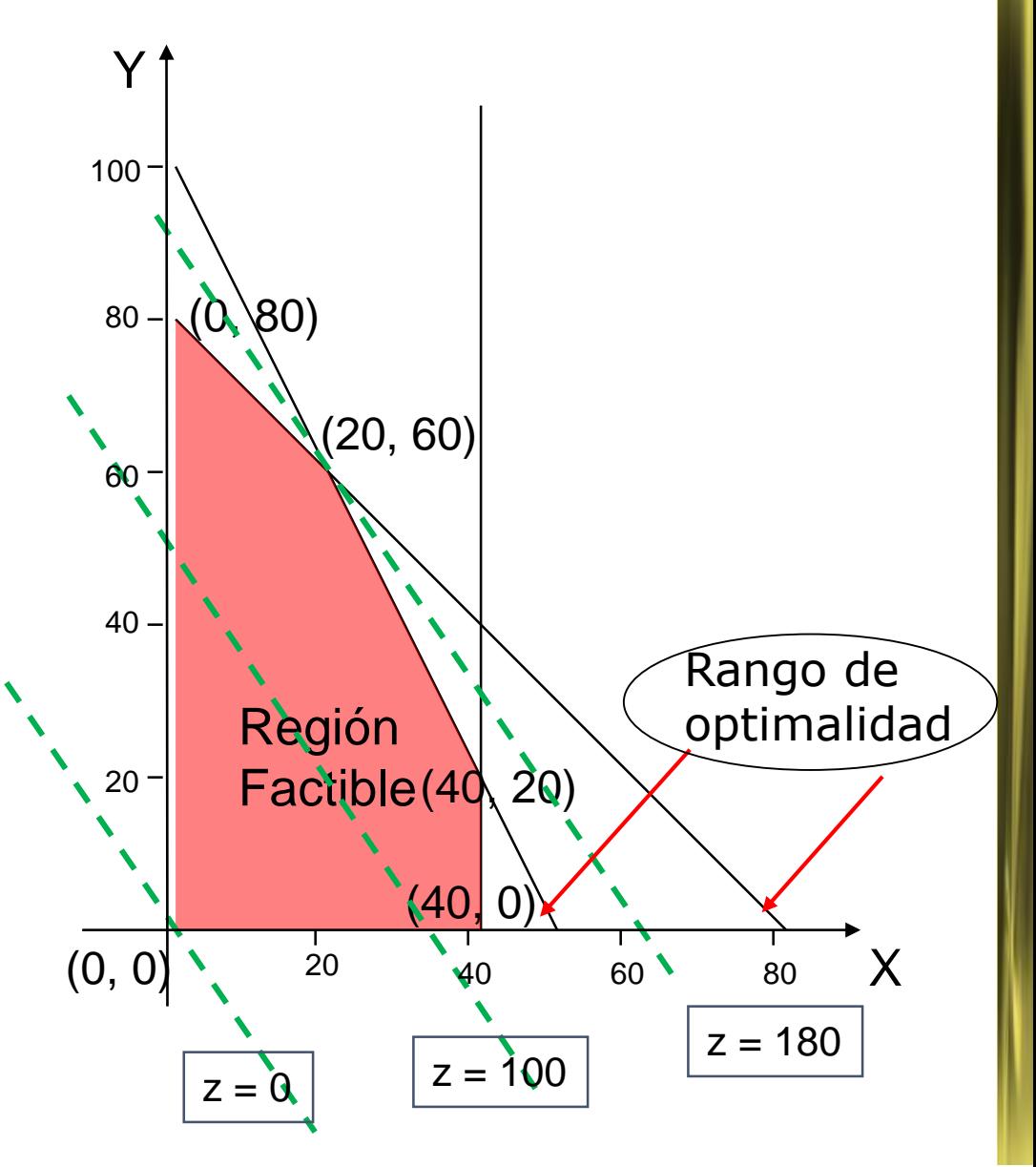

#### RANGO DE OPTIMALIDAD

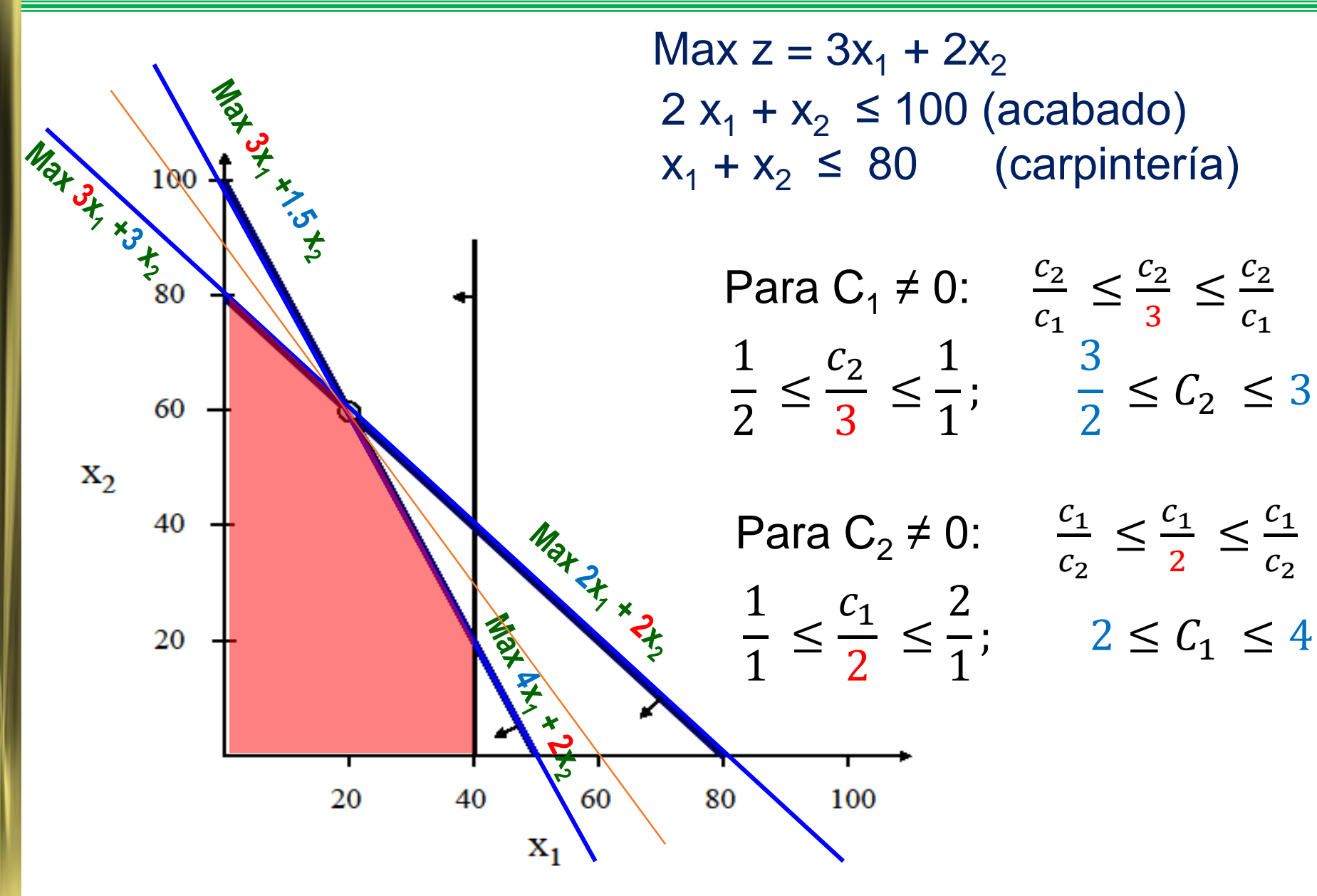

#### RANGO DE OPTIMALIDAD: Ejercicio

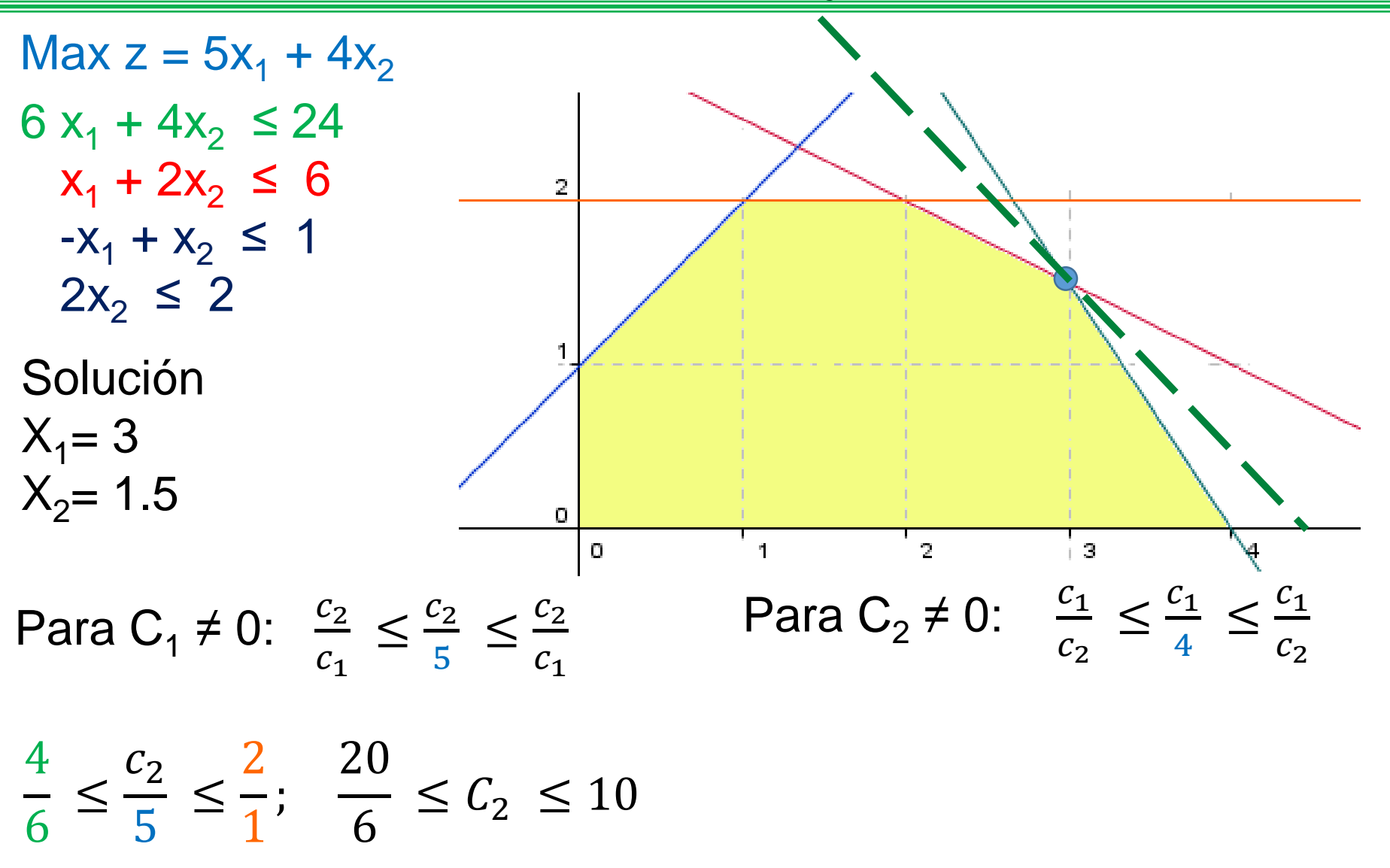

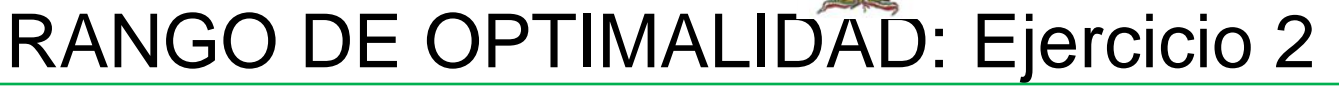

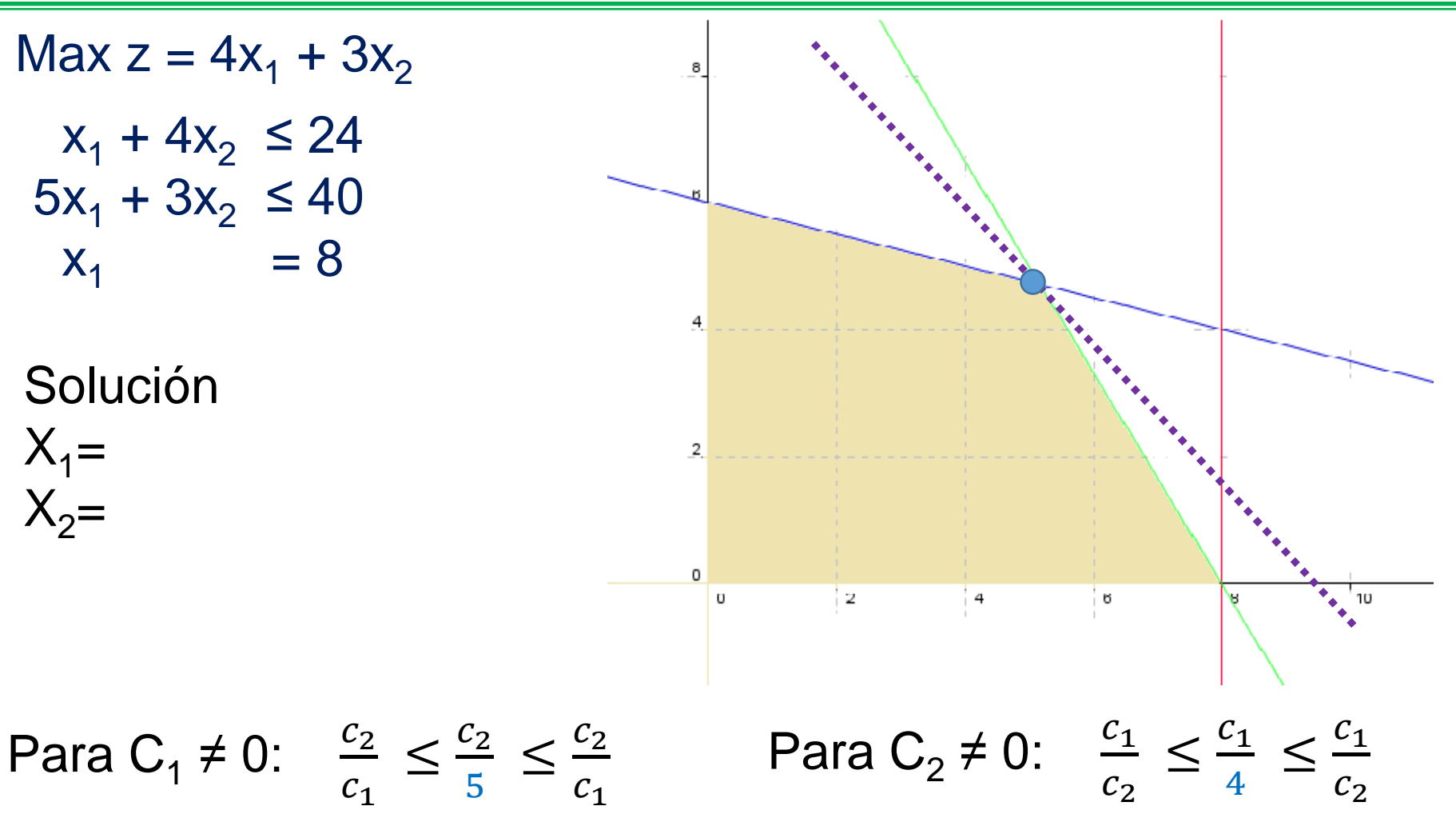

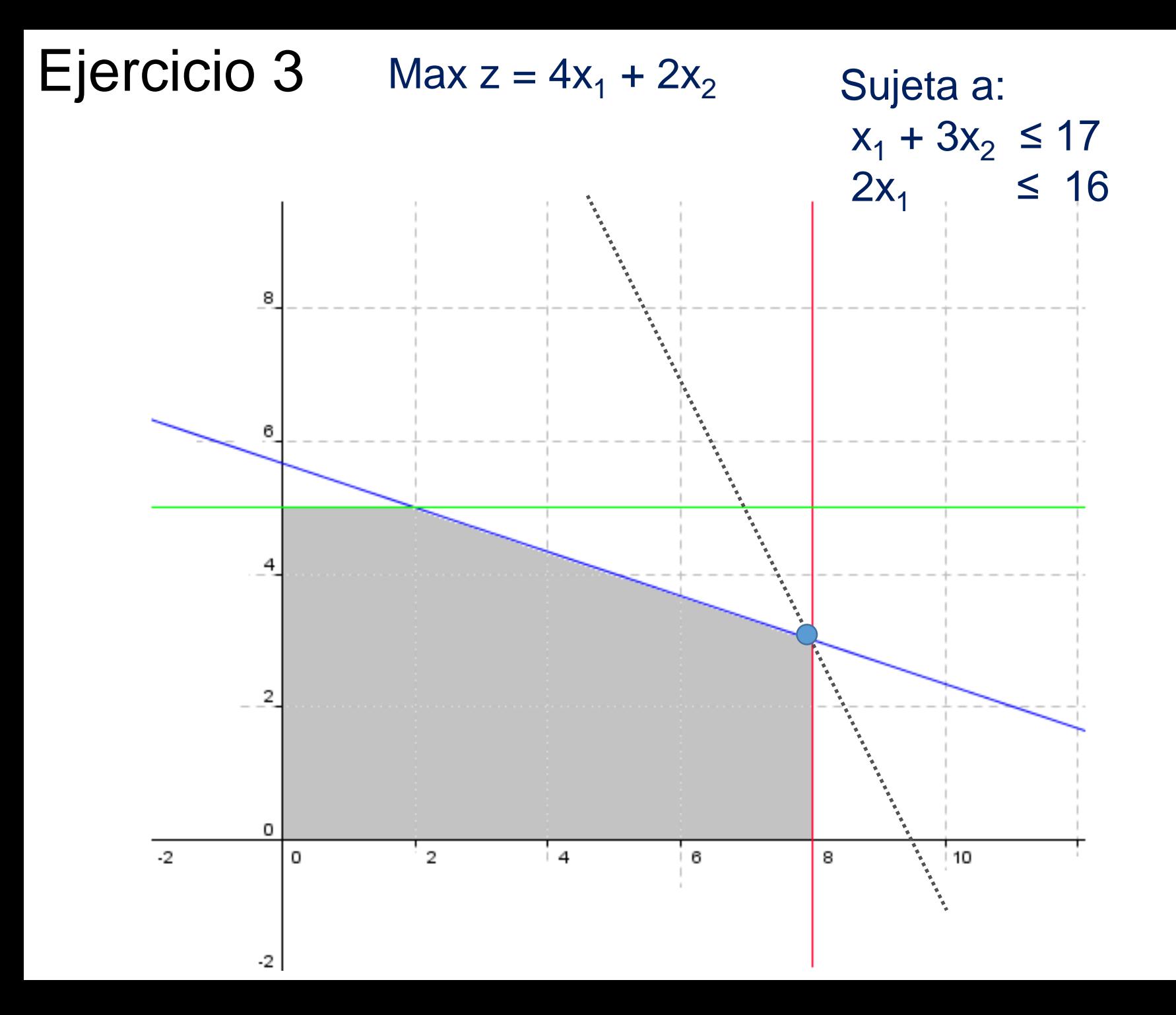

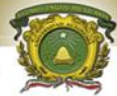

#### SENSIBILIDAD DEL LADO DERECHO: GRAFICO

Cómo se calculan los límites superior e inferior para la cantidad máxima en que puede cambiar b<sub>i</sub> antes de que la base óptima se vuelva no factible.

**La solución óptima se deslizará a lo largo de la recta hasta los siguientes puntos extremos**

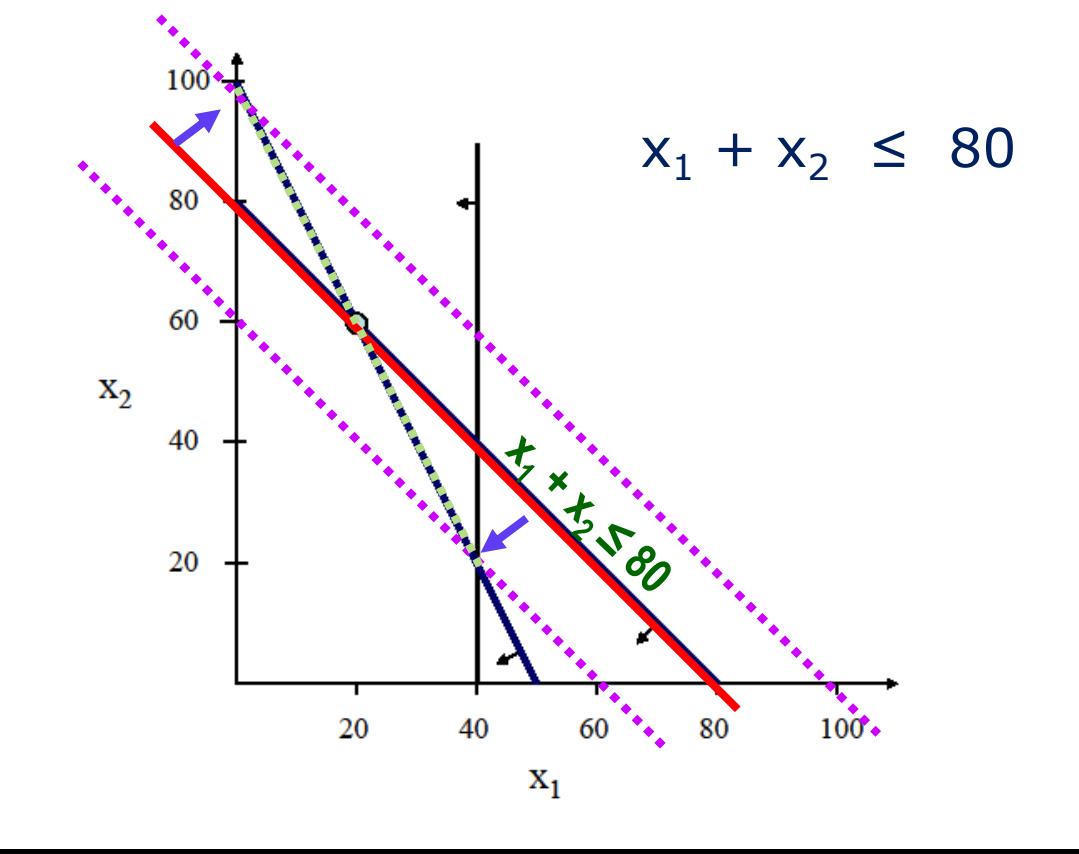

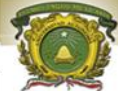

#### SENSIBILIDAD DEL LADO DERECHO: GRAFICO

Cuando cambia la disponibilidad de un recurso, la solución óptima se deslizará a lo largo de la recta hasta los siguientes puntos extremos

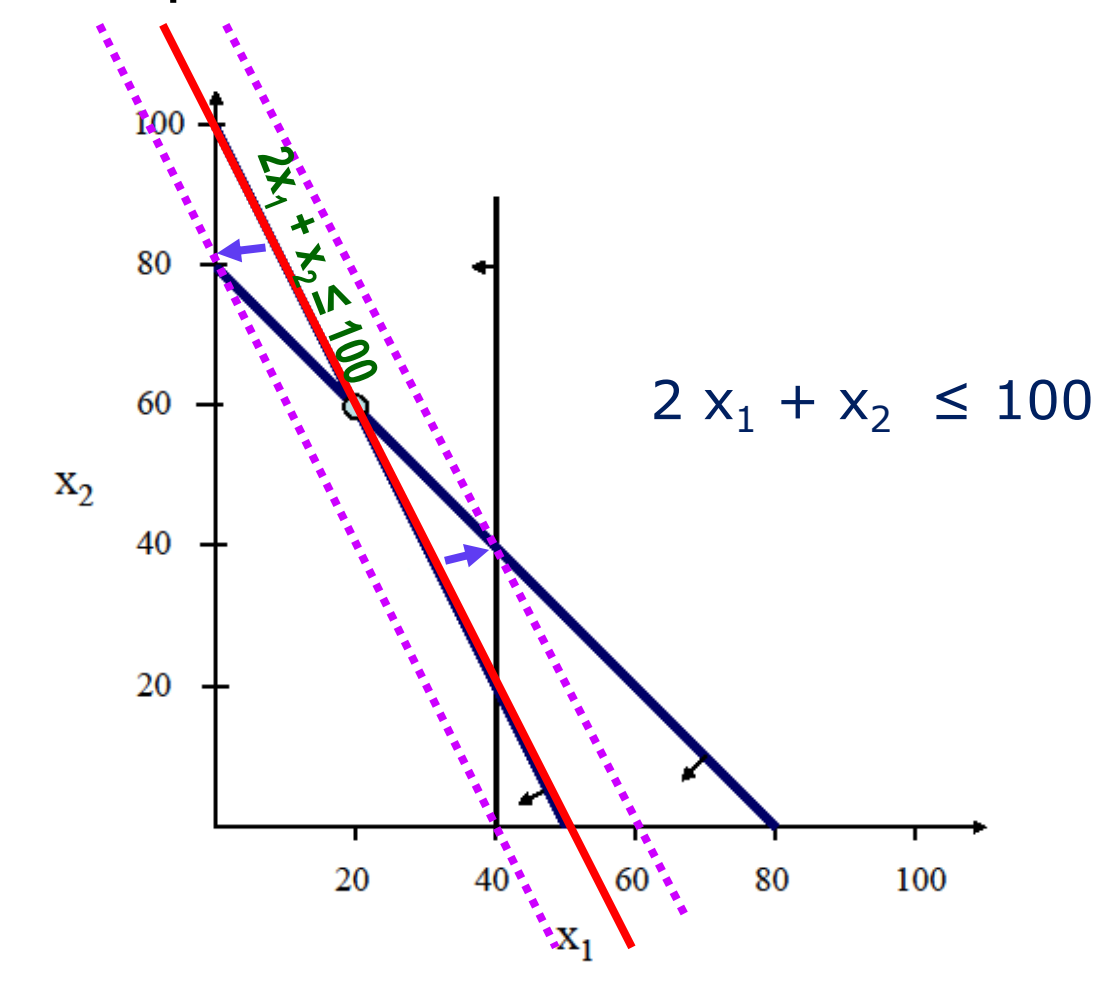

### SENSIBILIDAD CON LA TABLA SIMPLEX (final)

Se calcula el intervalo de optimalidad para  $C_1$ , los beneficios netos. Utilizando  $C_1$  (en lugar de 3) la función objetivo es: Max  $z = C_1x_1 + 2x_2$ . La solución actual seguirá siendo optima mientras el valor de  $C_1$  dé como resultado  $C_i - Z_i \leq 0$ 

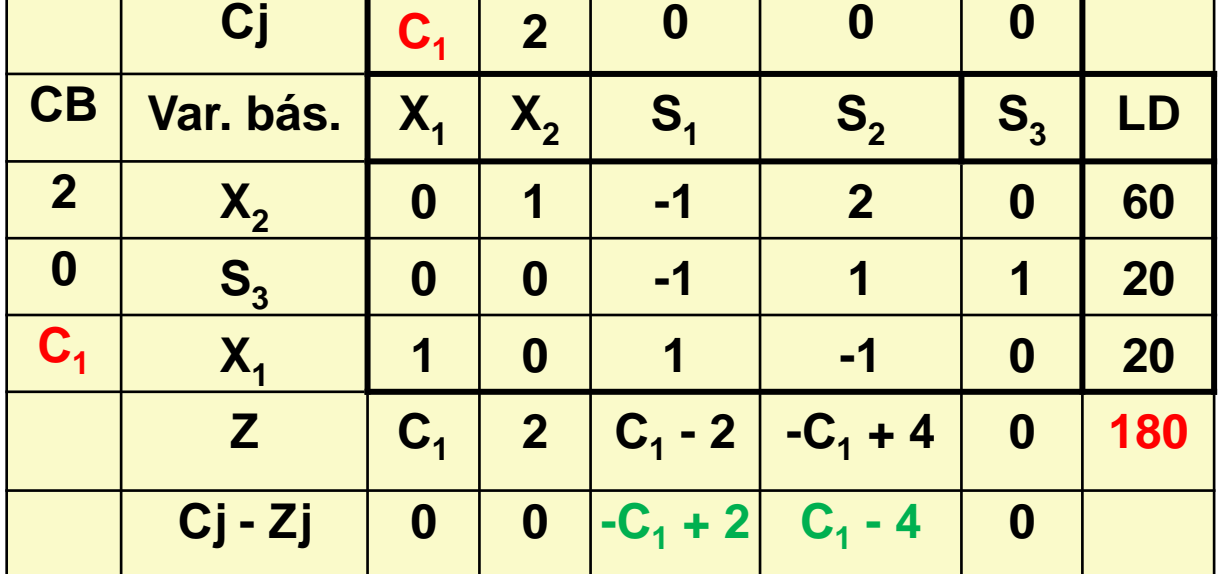

 $-C_1 + 2 \le 0$  y  $C_1 - 4 \le 0$ Donde: Por lo que  $2 \leq C_1$  y  $C_1 \leq 4$ ,  $2 \leq C_1 \leq 4$ .

#### SENSIBILIDAD CON LA TABLA SIMPLEX

Procediendo de igual forma se obtiene de  $C_2$ :

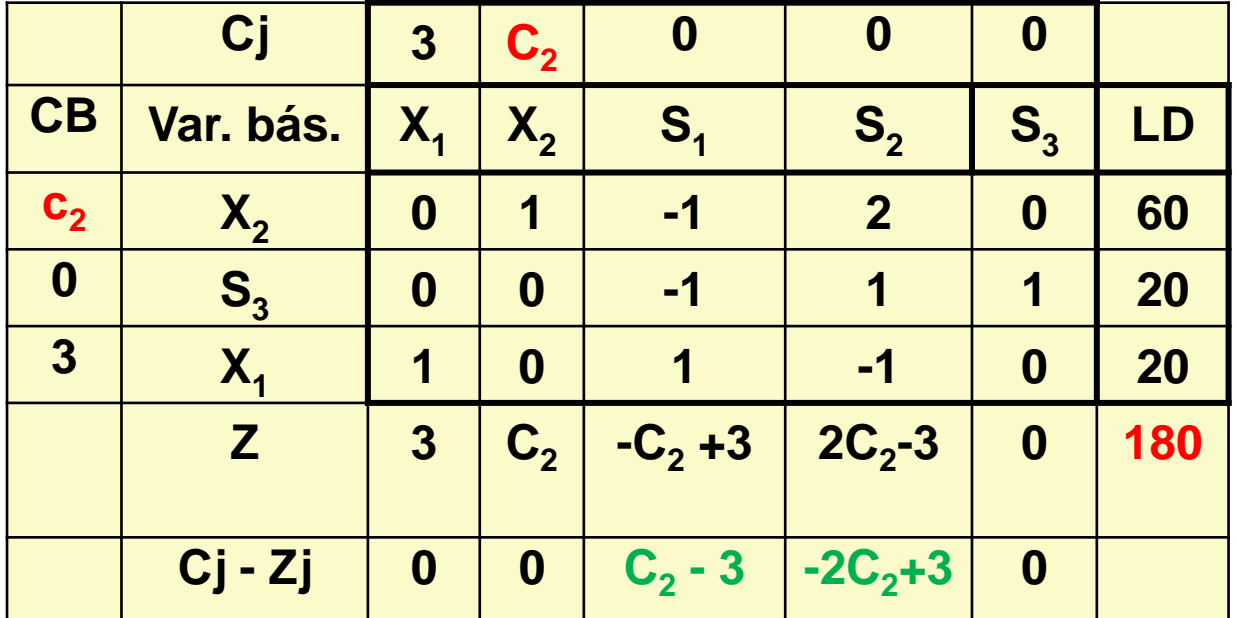

Donde:  $C_2 - 3 \le 0$  y  $-2C_2 + 3 \le 0$ 

Por lo que  $C_2 \le 3$  y  $3/2 \le C_2$ ,  $3/2 \le C_1 \le 3$ .

(comparar con solución gráfica).

## SENSIBILIDAD CON LA TABLA SIMPLEX

Suponga que se reduce los beneficios netos de la actividad  $x_1$  de 3 a 2. El intervalo de optimalidad indica que la solución actual ( $x_1 = 20$ ,  $x_2 = 60$ ,  $s_3 = 20$ ) sigue siendo óptima. Para verificar esto, se vuelve a calcular la tabla simplex final después de reducir a 2 el valor  $de C_1.$ 

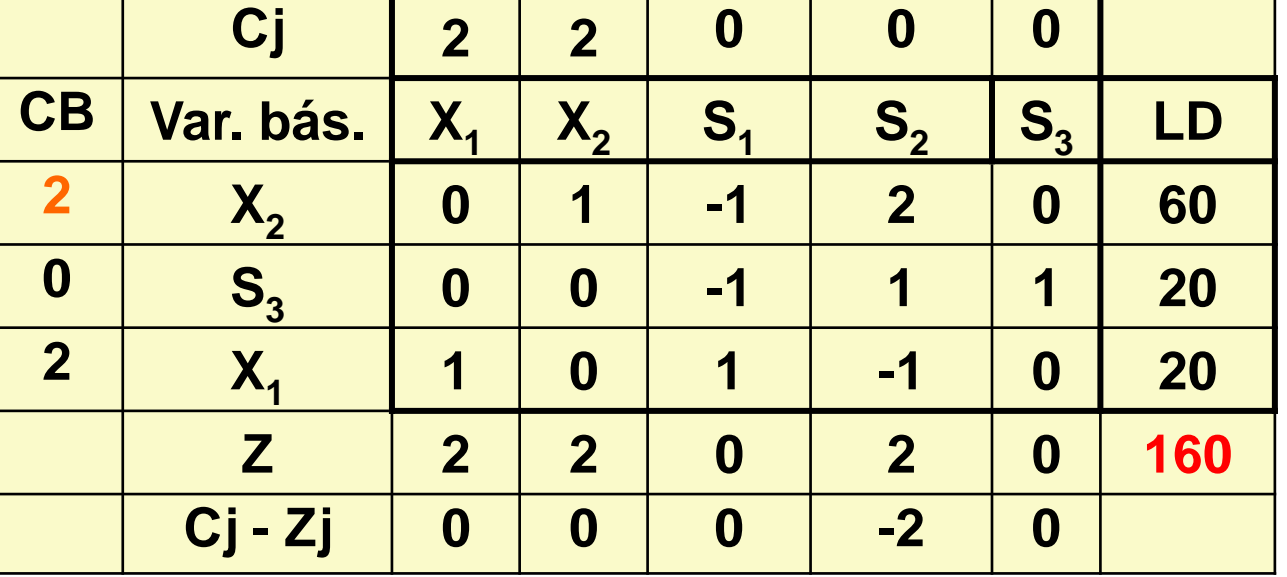

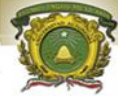

#### SENSIBILIDAD CON LA TABLA SIMPLEX: No básicas

El cambio en el coeficiente de la función objetivo de una variable no básica ocasiona que cambie solamente el elemento  $Ci - Zi$  de la tabla simplex final.

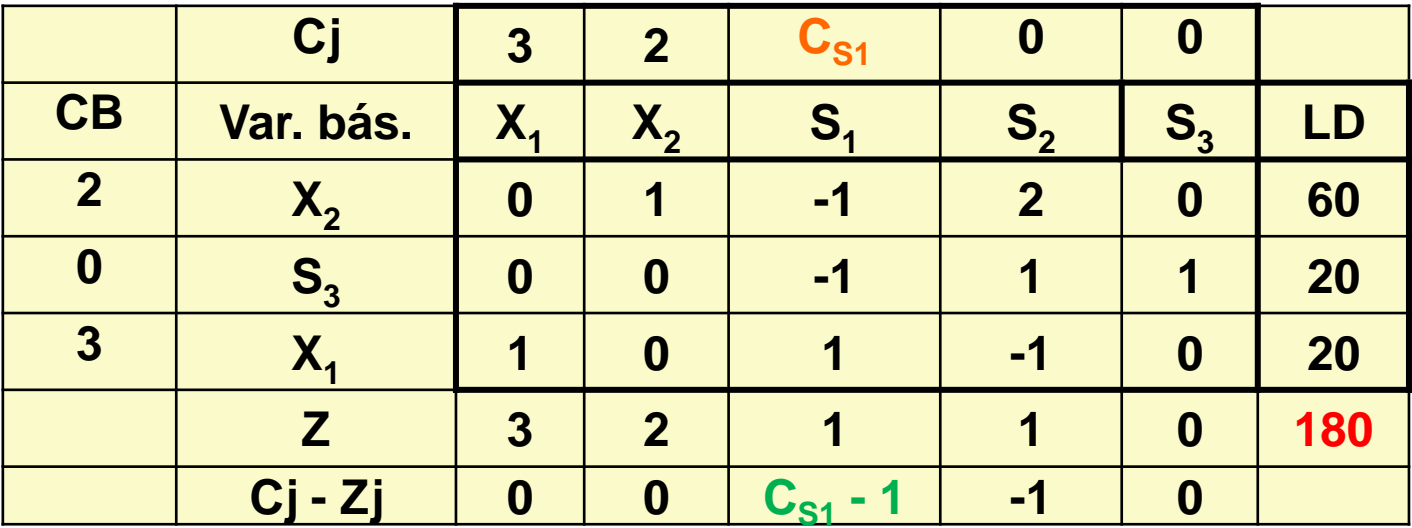

Entonces  $C_{s1} - 1 \le 0$ ;  $C_{s1} \leq 1$ Esto es, mientras el coeficiente de  $S_1$  en la función objetivo sea menor o igual a 1, la solución seguirá siendo óptima.

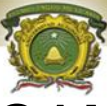

### <u>ANÁLISIS DE SENSIBILIDAD CAMBIOS EN C., RESUMEN</u>

- 1. Reemplazar el valor numérico del coeficiente de la función objetivo para  $X_k$  con  $C_k$  en todos los casos en los que aparezca en la tabla simplex final.
- 2. Volver a calcular Cj Zj
- 3. Haciendo Cj Zj  $\leq$  0 resolver cada desigualdad a fin de obtener los límites superior e inferior. Cuando existe más de un límite del mismo signo, el más cercano a cero es el que se considera.
- 4. El cambio en la función objetivo se logra calculando nuevamente el valor con el nuevo coeficiente.

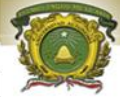

Se calculan los límites superior e inferior para la cantidad máxima en que puede cambiar b<sub>i</sub> antes de que la base óptima se vuelva no factible. Se logra mediante la siguiente fórmula

$$
\begin{bmatrix} Solution \\ óptima \end{bmatrix} + \begin{bmatrix} Cambio en \\ b_i \end{bmatrix} * \begin{bmatrix}Columna \\ s_i \end{bmatrix} = \begin{bmatrix} Nueva \\ Solución \end{bmatrix}
$$

Ejemplo:

$$
\begin{bmatrix} 60 \\ 20 \\ 20 \end{bmatrix} + \Delta b_i \begin{bmatrix} -1 \\ -1 \\ 1 \end{bmatrix} = \begin{bmatrix} 60 - \Delta b_i \\ 20 - \Delta b_i \\ 20 + \Delta b_i \end{bmatrix}
$$

La cuestión es determinar la magnitud de ∆b<sub>i</sub>.

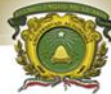

Para  $b_1$ , se reproduce la tabla simplex final del problema analizado.

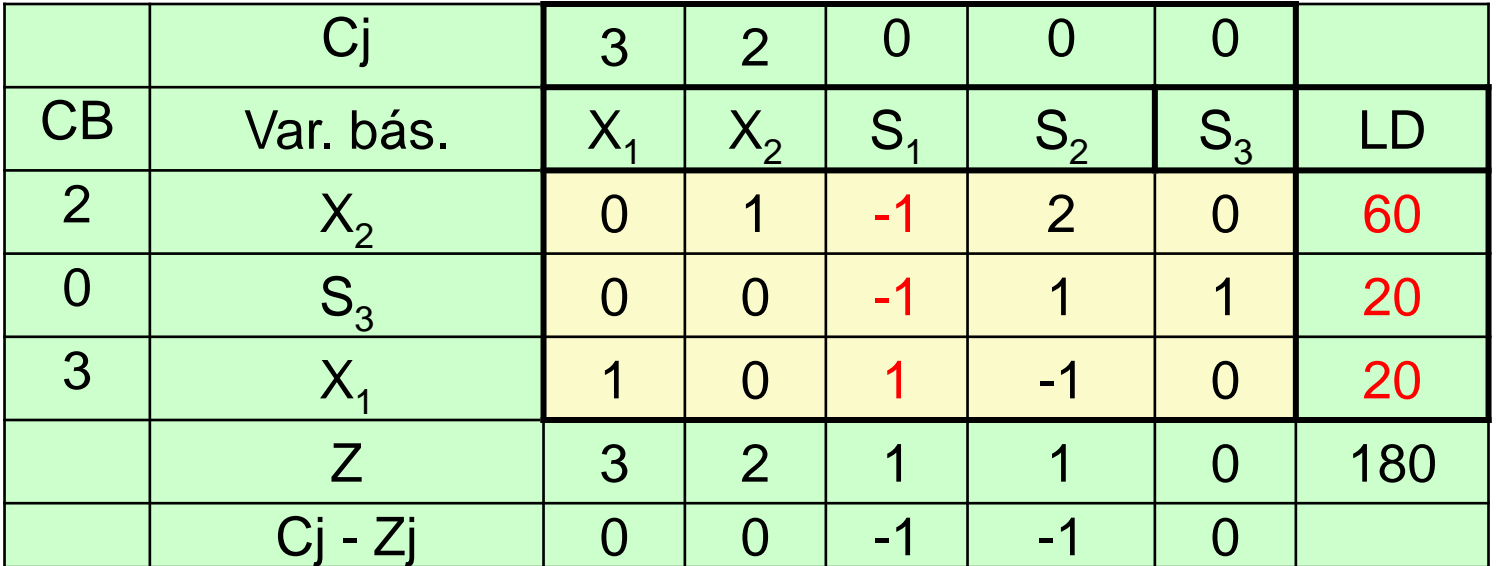

Se debe hacer que las variables básicas sigan siendo no negativas, así que:

$$
\begin{bmatrix} 60 \\ 20 \\ 20 \end{bmatrix} + \Delta b_1 \begin{bmatrix} -1 \\ -1 \\ 1 \end{bmatrix} = \begin{bmatrix} 60 - \Delta b_1 \\ 20 - \Delta b_1 \\ 20 + \Delta b_1 \end{bmatrix}, \quad con \quad \begin{aligned} 60 - \Delta b_1 &\ge 0 \\ 20 - \Delta b_1 &\ge 0 \\ 20 + \Delta b_1 &\ge 0 \end{aligned}
$$

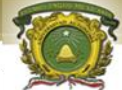

Despejando Δb<sup>i</sup> en las desigualdades anteriores, se obtiene:

> $\Delta b_1 \leq 60$  $\Delta b_1 \leq 20$  $\Delta b_1 \ge -20$

Cuando existen 2 extremos del mismo signo se escoge el más cercano a cero. Así que:  $-20 \le \Delta b_1 \le 20$ 

El lado derecho inicial era de 100. Por lo que:  $100 - 20 = 80$  y  $100 + 20 = 120$ 

 $80 \le b_1 \le 120$ 

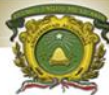

El cambio en el valor de la función objetivo que corresponde a un cambio de una unidad en  $b_1$  está dado por el valor de Zj en esa columna (el precio sombra).

Por ejemplo: Supóngase que disminuye en 20

$$
Nueva solution = \begin{bmatrix} 60 \\ 20 \\ 20 \end{bmatrix} - 20 \begin{bmatrix} -1 \\ -1 \\ 1 \end{bmatrix} = \begin{bmatrix} 80 \\ 40 \\ 0 \end{bmatrix}
$$
  
180

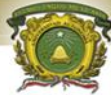

En seguida se reproduce la tabla simplex final del problema analizado

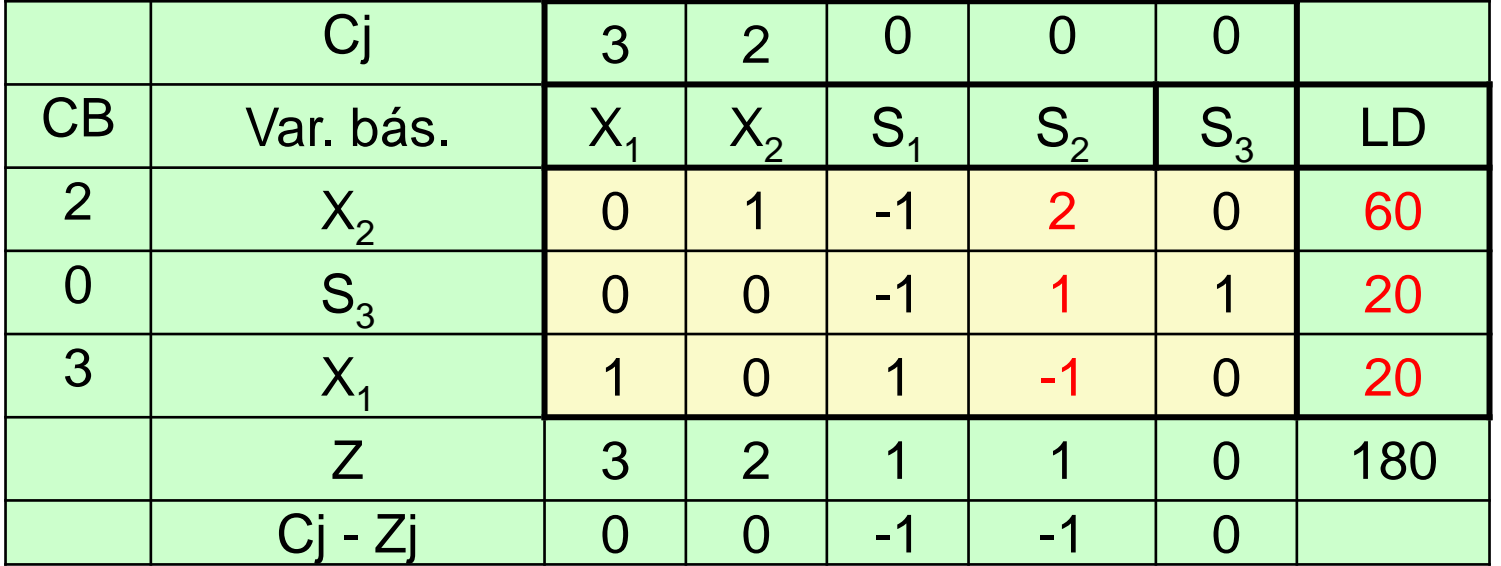

Se debe hacer que las variables básicas sigan siendo no negativas, así que:

$$
\begin{bmatrix} 60 \\ 20 \\ 20 \end{bmatrix} + \Delta b_2 \begin{bmatrix} 2 \\ 1 \\ -1 \end{bmatrix} = \begin{bmatrix} 60 + 2\Delta b_2 \\ 20 + \Delta b_2 \\ 20 - \Delta b_2 \end{bmatrix}, \quad con \quad 20 + \Delta b_2 \ge 0
$$
  

$$
20 - \Delta b_2 \ge 0
$$

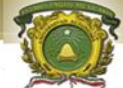

Despejando Δb<sup>i</sup> en las desigualdades anteriores, se obtiene:

$$
2\Delta b_2 \ge -60; \Delta b_2 \ge -30
$$

 $\Delta b_2 \ge -20$  $20 \geq \Delta b_2$ 

Cuando existen 2 extremos del mismo signo se escoge el más cercano a cero. Así que:  $-20 \le \Delta b_2 \le 20$ 

El lado derecho inicial era de 80. Por lo que:  $80 - 20 = 60$  y  $80 + 20 = 100$ 

 $60 \le b_2 \le 100$ 

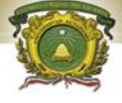

UNIVERSIDAD AUTÓNOMA DEL ESTADO DE MÉXICO

#### CENTRO UNIVERSITARIO UAEM ZUMPANGO

## INGENIERO EN COMPUTACION

## TEMA: "ANÁLISIS DE DUALIDAD"

#### M. EN C. LUIS ENRIQUE KU MOO

FECHA: ABRIL DE 2018

## ANALISIS DE DUALIDAD

- 1. Objetivos
- 2. Concepto
- 3. Relación Primal-Dual
- 4. Reglas para obtener el Dual
- 5. Ejemplos
- 6. Ejercicios

## •General: Conocer y aplicar los conceptos de análisis de dualidad

•Particular: Conocer el análisis de dualidad.

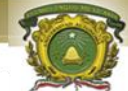

## DEFINICIÓN DEL PROBLEMA DUAL

El dual es un problema de PL que se obtiene matemáticamente de un modelo primal de PL dado. Los problemas primal y dual están relacionados a tal grado que la solución de uno de ellos conduce en forma automática a la solución del otro.

PRIMAL

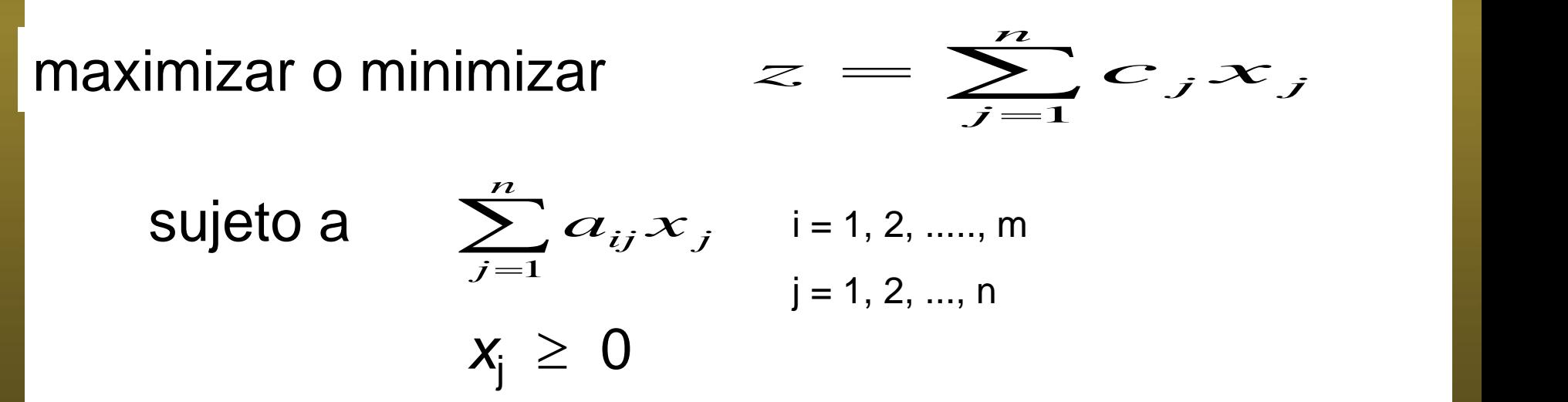

## CONSTRUCCIÓN DEL DUAL

- 1. Si es problema de minimización el dual será de maximización y viceversa.
- 2. En el dual habrá tantas variables como restricciones en el primal.
- 3. En el dual habrá tantas restricciones como variables en el primal.
- 4. Los coeficientes de la función objetivo del dual vendrán dados por los coeficientes del lado derecho de las restricciones del primal.
- 5. Los coeficientes del lado derecho del dual vendrán dados por los coeficientes de la función objetivo del primal.

6. Los coeficientes que acompañaran a las variable en una restricción del dual corresponderán a aquellos coeficientes que acompañan a la variable primal correspondiente a la restricción dual (los coeficientes serán el resultado de transponer la matriz A de coeficientes).

7. Para saber si las restricciones y las variables duales son de **≤, =, o ≥,** se recurre a la tabla de relaciones primal-dual.

## RELACIÓN ENTRE PRIMAL Y DUAL

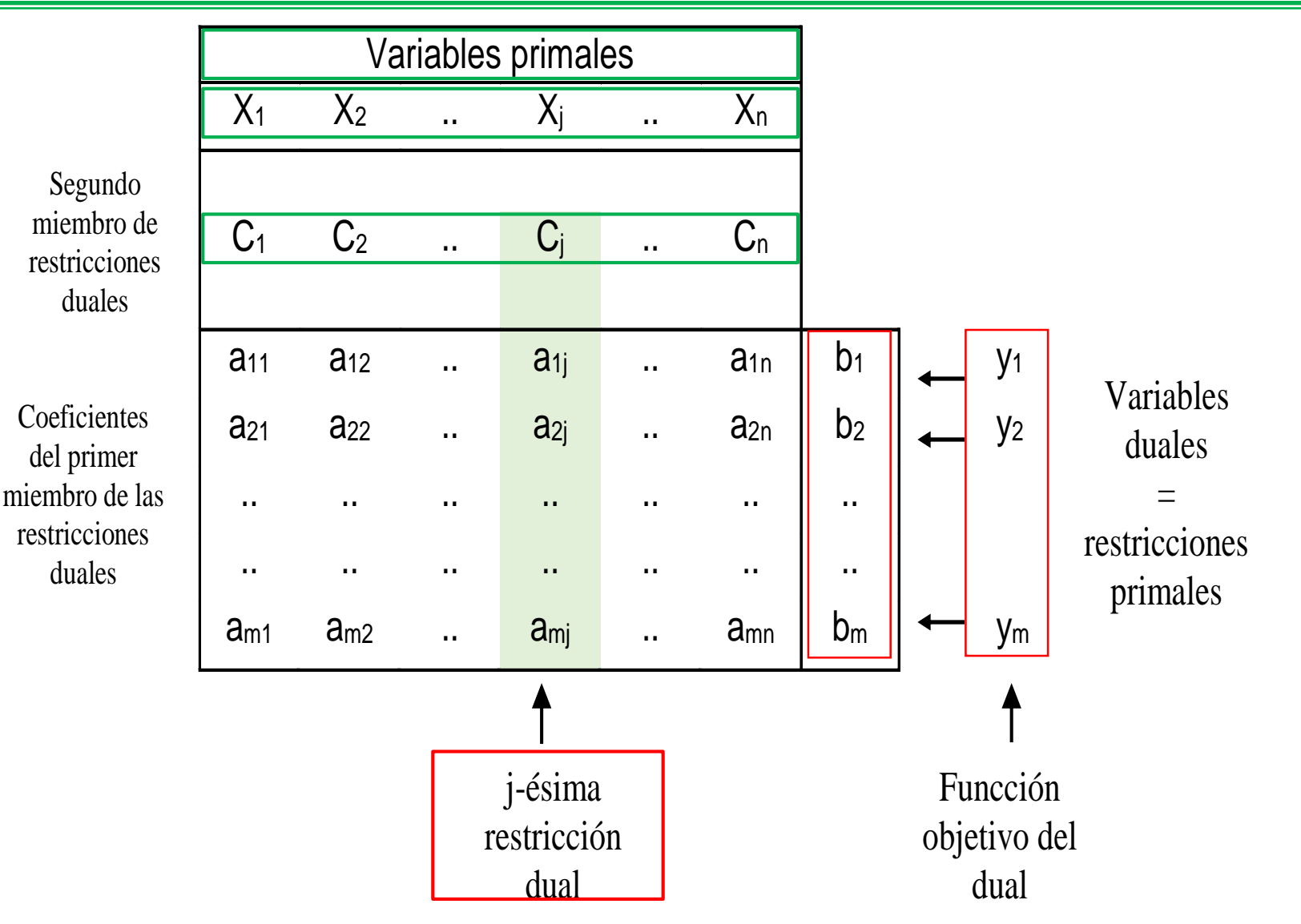

## RELACIONES PRIMAL - DUAL

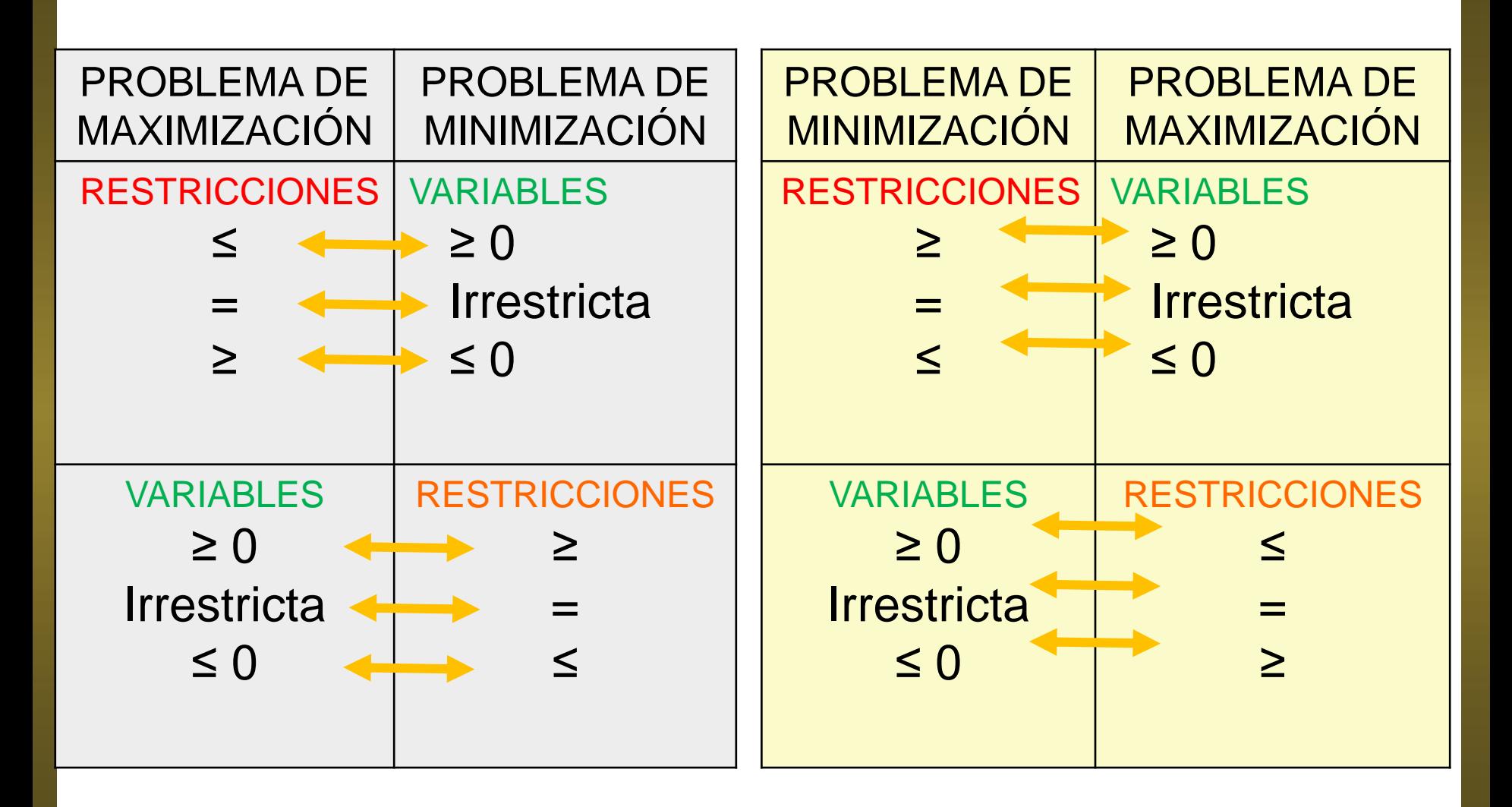

#### **EJEMPLO DE DUAL**

**PRIMAL** 

Maximizar

$$
Z = 5 X_1 + 12 X_2 + 4 X_3
$$

sujeto a

$$
X_1 + 2X_2 + X_3 \le 10
$$
  
2 X<sub>1</sub> - X<sub>2</sub> + 3 X<sub>3</sub> = 8  
X<sub>1</sub>, X<sub>2</sub>, X<sub>3</sub> \ge 0

**DUAL** Minimizar  $w = 10 y_1 + 8 y_2$ 

sujeto a  $y_1 + 2y_2 \ge 5$  $2y_1 - y_2 \ge 12$  $y_1 + 3y_2 \ge 4$  $y_1, \ge 0, y_2$  Irrestricto

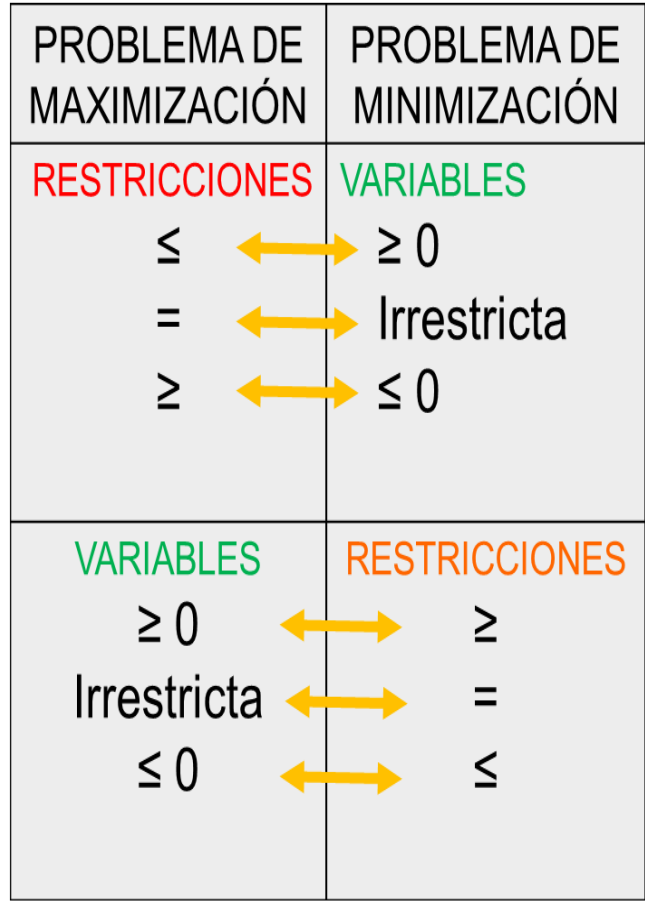

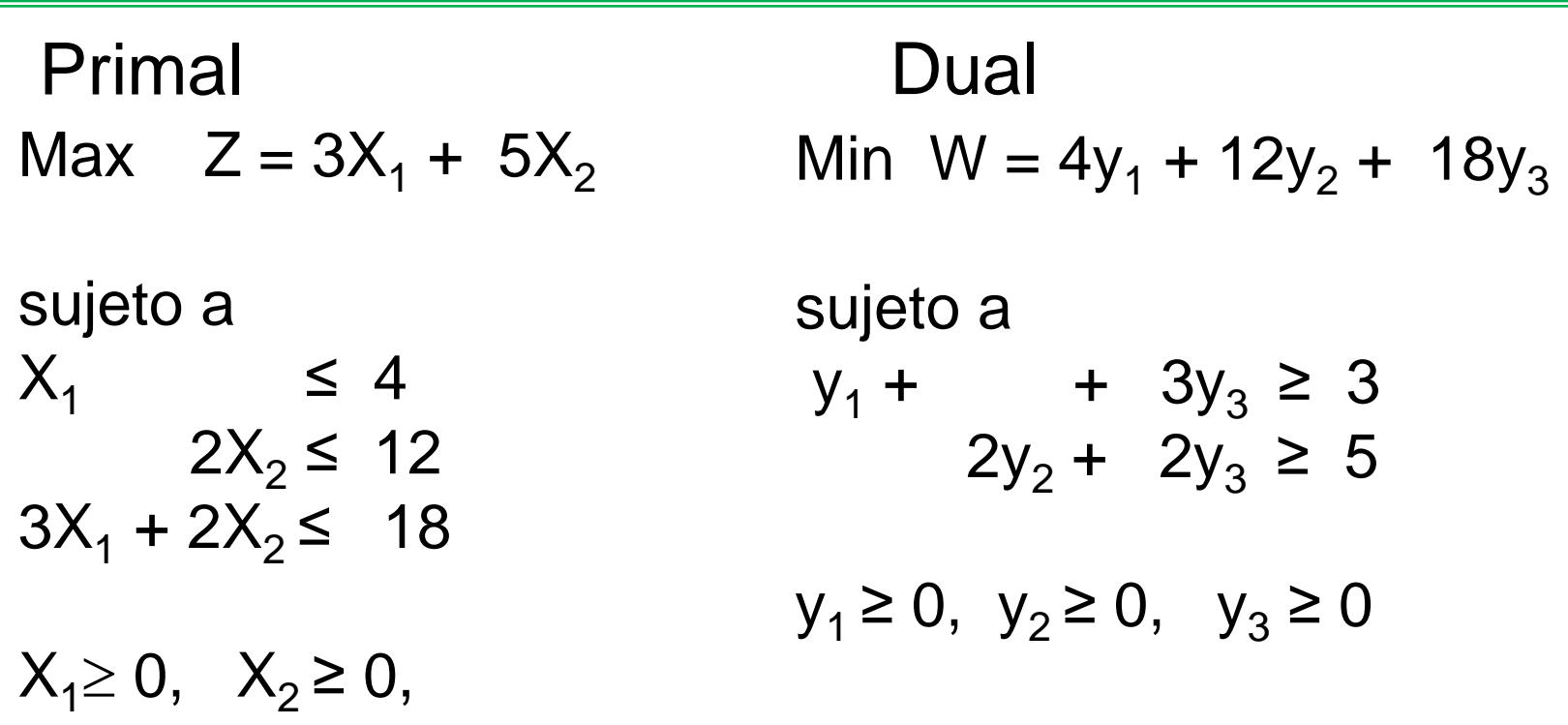

A la izquierda se muestra el problema primal en forma algebraica y a la derecha el problema dual en forma algebraica.

#### Primal

$$
Max \t Z = 3X_1 - 2X_2 + 5X_3
$$

sujeto a

\n
$$
3X_1 + 2X_2 + 7X_3 \ge 8
$$

\n
$$
2X_1 - 3X_2 + 4X_3 = 9
$$

\n
$$
6X_1 + 7X_2 + 9X_3 \le 7
$$

\n
$$
5X_1 + 5X_2 + 6X_3 = 6
$$

 $X_1 \geq 0$ ,  $X_2 \leq 0$ ,  $X_3$  irrestricta

Dual Min  $W = 8y_1 + 9y_2 + 7y_3 + 6y_4$ 

$$
y_1 \le 0,
$$
  
\n
$$
y_3 \ge 0,
$$
  
\n
$$
y_2 y y_4
$$
irrestricta

Ejemplo: Primo:  $\text{Min } Z = 2X_1 + 3X_2$ Sujeto a;  $2X_1 + X_2 \le 16$  $X_1 + 3X_2 \ge 20$  $X_1 + X_2 = 10$  $X's > 0$ 

#### Dual:  $\text{Max }Z = 16W_1 + 20W_2 + 10W_3$ Sujeto a;  $2W_1 + W_2 + W_3 \leq 2$  $W_1 + 3W_2 + W_3 \leq 3$

 $W_1 \le 0$ ,  $W_2 \ge 0$ ,  $W_3$  no restringida

Minimizar

Sujeto a

z = \$2Q $_{\text{X}}$  + \$3Q $_{\text{Y}}$  (función objetivo)  $1Q_X + 2Q_Y \ge 14$  (restricción de proteína)  $1Q_X + 1Q_Y \ge 10$  (restricción de minerales)  $1Q_X + 0.5Q_Y \ge 6$  (restricción de vitaminas)  $Q_{X}$ ,  $Q_{Y} \ge 0$  (restricción de no negatividad)

Maximizar Sujeto a

$$
w = 14V_{P} + 10V_{M} + 6V_{V}
$$
  

$$
1V_{P} + 1V_{M} + 1V_{V} \leq $2
$$
  

$$
2V_{P} + 1V_{M} + 0.5V_{V} \leq $3
$$
  

$$
V_{P}, V_{M}, V_{V} \geq 0
$$

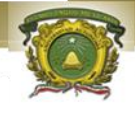

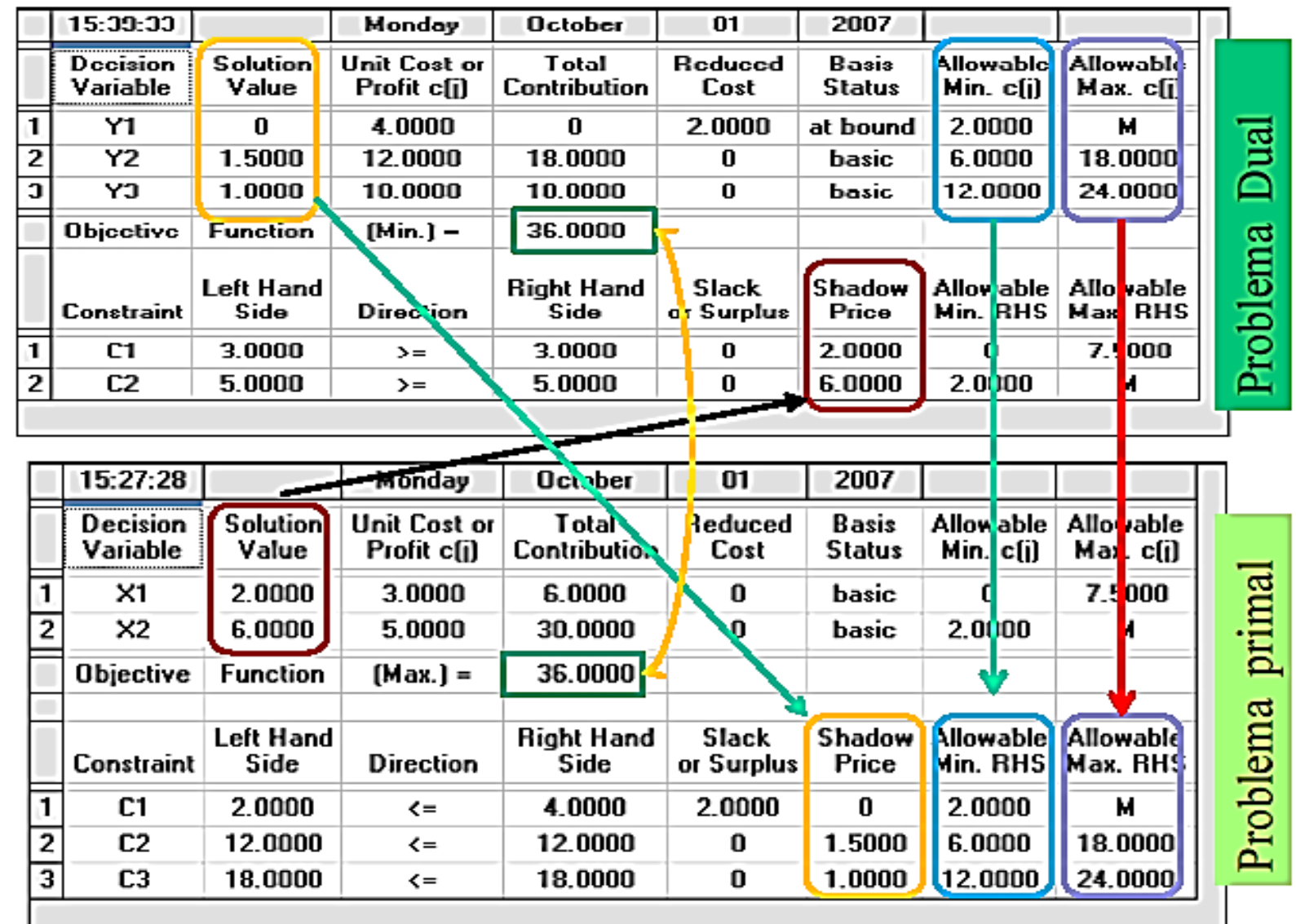

Comparando solución del Primal con el Dual

## BIBLIOGRAFÍA

- 1.- Bronson. **"INVESTIGACIÓN DE OPERACIONES". Edit. McGraw-Hill.**
- 2. Hillier, Frederick y otros. **"INVESTIGACIÓN DE OPERACIONES"** 7ª Ed**.** Edit. McGraw-Hill.
- 3. Mckeown, D. **"MODELOS CUANTITATIVOS PARA LA ADMINISTRACIÓN"** Iberoamericana.
- 4.- Taha, Handy. "**INVESTIGACIÓN DE OPERACIONES"** 7ª Ed. Edit. Pearson Educación.

5.- Winston Wayne L. "**INVESTIGACION DE OPERACIONES. APLICACIONES Y ALGORITMOS**". *4ª ed.* Edit. Mc Graw-Hill

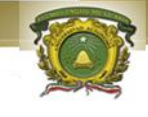

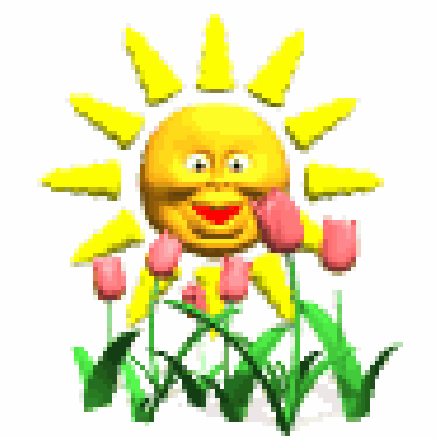

# FIN DE LA PRESENTACION